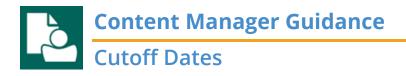

When creating a **digital folder** or **box** in Content Manager you must enter the Cutoff Date for the retention to be calculated correctly. Do **not** add or calculate the retention period yourself; the system will do the math for you!

PRO TIP: If the records are still active and have not yet met their cutoff date or you do not know when it will happen, leave the Cutoff Date blank and add it in later.

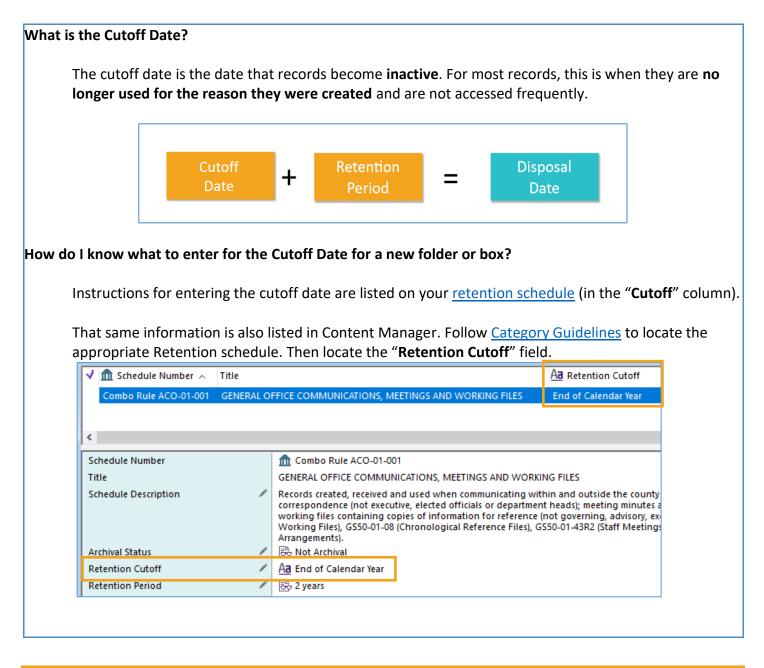

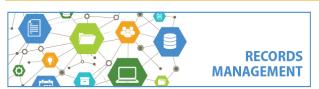

King County Records Management Program 206-477-6889 - <u>records.management@kingcounty.gov</u> <u>www.kingcounty.gov/recordsmanagement</u>

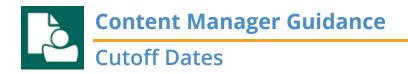

How do I know what to enter for a folder or box that already exists? All users can edit a cutoff date for an existing box or folder.

- 1. Click/select the folder or box in Content Manager
- 2. In the bottom details pane, **double click** on the **Retention schedule** field

| 🗸 💼 Record Number          | Title (Fre  | e Text Part)                                           | Date Created                           | Date Filed         |
|----------------------------|-------------|--------------------------------------------------------|----------------------------------------|--------------------|
| <b>B</b> 447775            | ABC Project |                                                        | 12/31/2000                             | 11/18/2020 at 4    |
|                            |             |                                                        |                                        |                    |
|                            |             |                                                        |                                        |                    |
| <                          |             |                                                        |                                        |                    |
|                            |             |                                                        |                                        |                    |
| Record Number              | /           | 👕 В447775                                              |                                        |                    |
| Box Title                  | /           | ABC Project                                            |                                        |                    |
| Box Notes                  | /           |                                                        |                                        |                    |
| Category                   | /           | [] DES-RALS-(ARMMS) Archiv                             | es, Records Management and Mail Servic | es - Project Files |
| Owner (Organization)       | /           | DES-RALS-(ARMMS) Archiv                                | es, Records Management and Mail Servic | es                 |
| Box Start Date             | /           | 📋 Saturday, January 1, 2000                            |                                        |                    |
| Box End Date               | /           | 1 Sunday, December 31, 200                             | 00                                     |                    |
| Cutoff Date                | /           | 🚹 Sunday, December 31, 200                             | 00                                     |                    |
| Agency Number              | /           | ab                                                     |                                        |                    |
| Creator                    |             | 🛓 Wadleigh, Ryan                                       |                                        |                    |
| Date Created               | /           | Sunday, December 31, 2000                              |                                        |                    |
| Date Filed                 |             | Wednesday, November 18, 20                             | 20 at 4:23 PM                          |                    |
| Assignee                   | /           | 🛓 At home: Wadleigh, Ryan                              | since Wednesday, November 18, 2020 at  | 4:23 PM            |
| Home                       | /           | 🛓 Wadleigh, Ryan                                       |                                        |                    |
| Home Status                |             | At location                                            |                                        |                    |
| Movement History           |             | Click to display                                       |                                        |                    |
| Legacy Circulation History | 1           |                                                        |                                        |                    |
| Retention schedule         |             | fm GS50-01-39R1 PROJECT FI                             |                                        |                    |
|                            |             | Action Summary: Keep For<br>Archive (Transfer Custody) |                                        |                    |
| Scheduled Disposal Metho   | bd          | Archive (Custody Transfer                              |                                        |                    |
| Consignment Number         |             |                                                        |                                        |                    |

3. The guidance for what to enter for the Cutoff Date is listed as Retention Cutoff

| 🗸 🏛 Schedule Number 🔨    | Title |                                                                                                    |
|--------------------------|-------|----------------------------------------------------------------------------------------------------|
| GS50-01-39R1 PROJECT FIL |       | ES (MISCELLANEOUS)                                                                                   |
|                          |       |                                                                                                    |
| <                        |       |                                                                                                    |
|                          |       |                                                                                                    |
| Schedule Number          |       | m GS50-01-39R1                                                                                       |
| Title                    |       | PROJECT FILES (MISCELLANEOUS)                                                                        |
| Schedule Description     | /     | Records relating to agency projects where not covered by a mo<br>series in CORE or sector schedules. |
| Archival Status          | 1     | 🗟 Potentially Archival                                                                               |
| Retention Cutoff         | 1     | Aa Completion of project                                                                             |
| Retention Period         | /     | 🖧 6 Years                                                                                            |

4. Make changes as needed. (Refer to separate Edit a Box or Edit a Folder job aids)

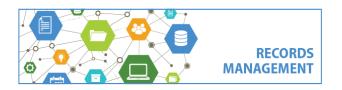

King County Records Management Program 206-477-6889 - <u>records.management@kingcounty.gov</u> www.kingcounty.gov/recordsmanagement